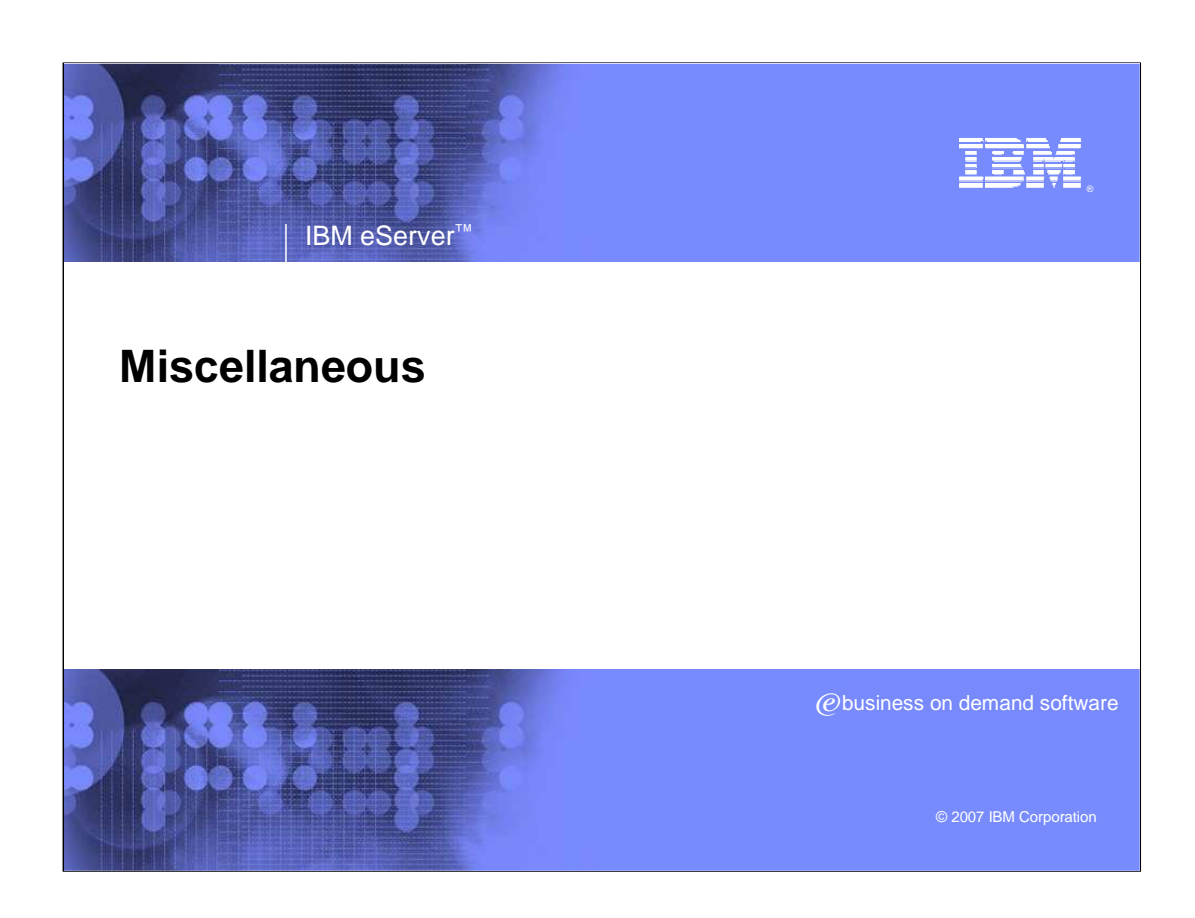

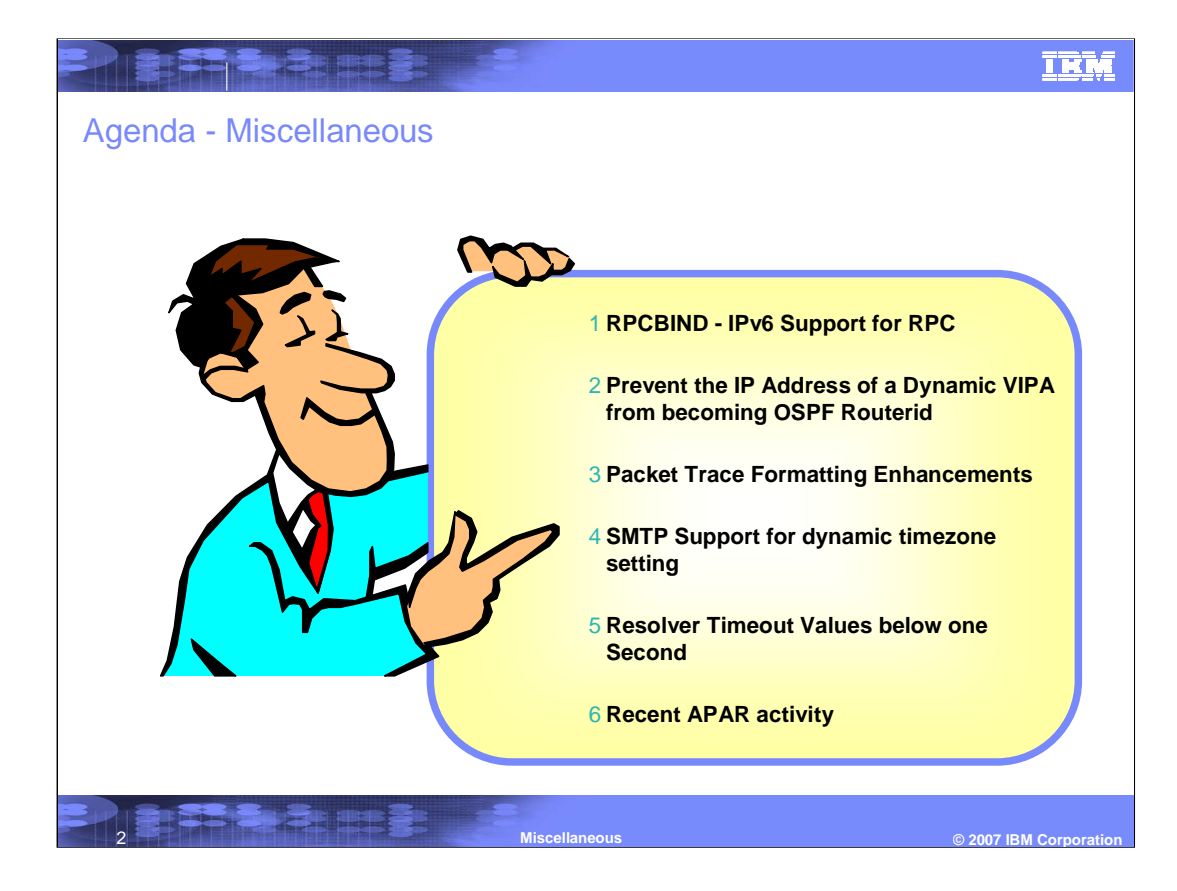

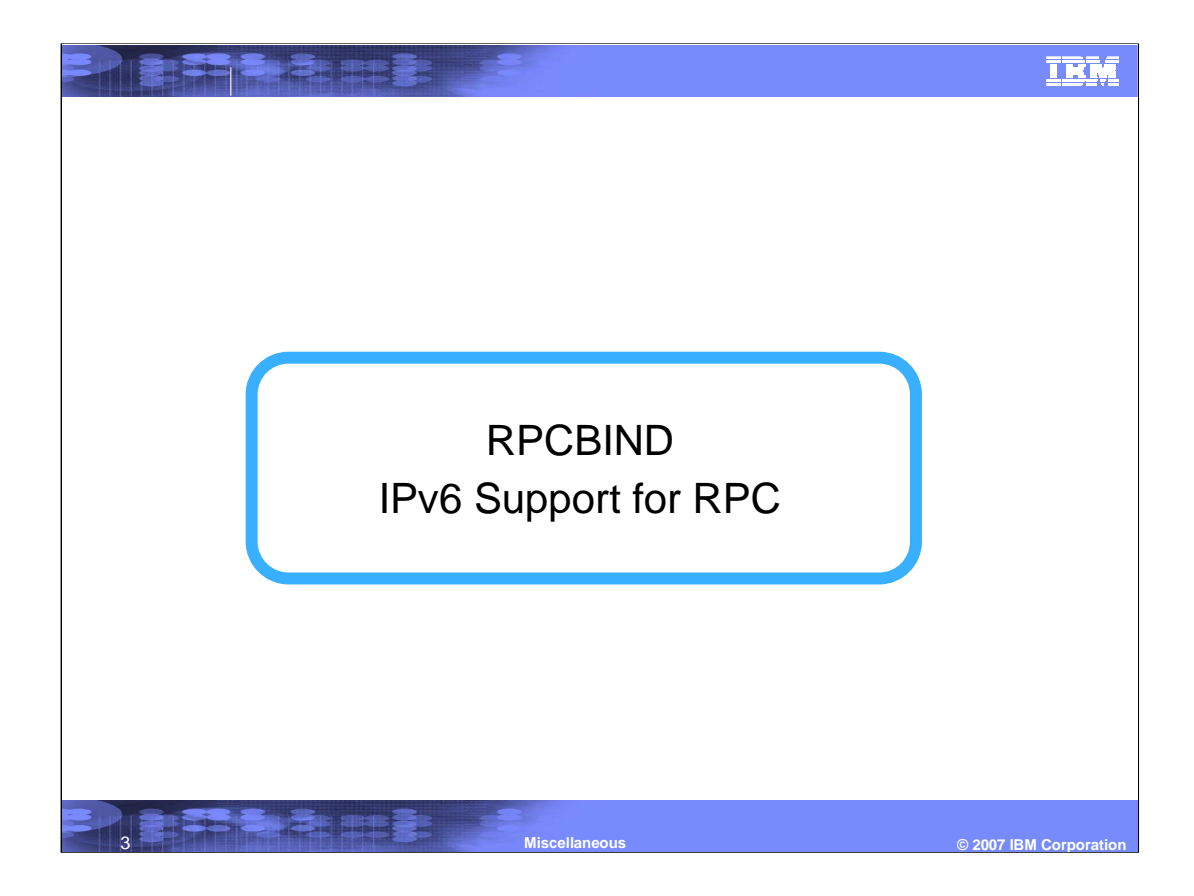

# IBM **Designate** RPC Standards**RFC 1831 RPC: Remote Procedure Call Protocol Specification Version 2** <sup>ƒ</sup>Defines Open Network Computing (ONC™) Remote Procedure Call Version 2 -Defines the RPC model **RFC 1832 XDR: External Data Representation Standard** <sup>ƒ</sup>Defines how data is encoded over the network for RPC **RFC 1833 Binding Protocols for ONC RPC Version 2** <sup>ƒ</sup>Defines binding protocol Version 2, 3 and 4. -Binding protocol Version 2 is known as the Portmap program protocol -Binding protocol Version 3 & 4 are known as the RPCBIND program protocol **z/OS® PORTMAP only supports RPC Binding Protocol 2** <sup>ƒ</sup>Portmap binding protocol is compatible with IPv4 TCP and UDP -It does not support IPv6 **z/OS NFS uses RPC protocol**  <sup>ƒ</sup>RFC 1833 support on z/OS is needed to support IPv6 networked mapped disks  $\odot$  2007 IBM Corporation

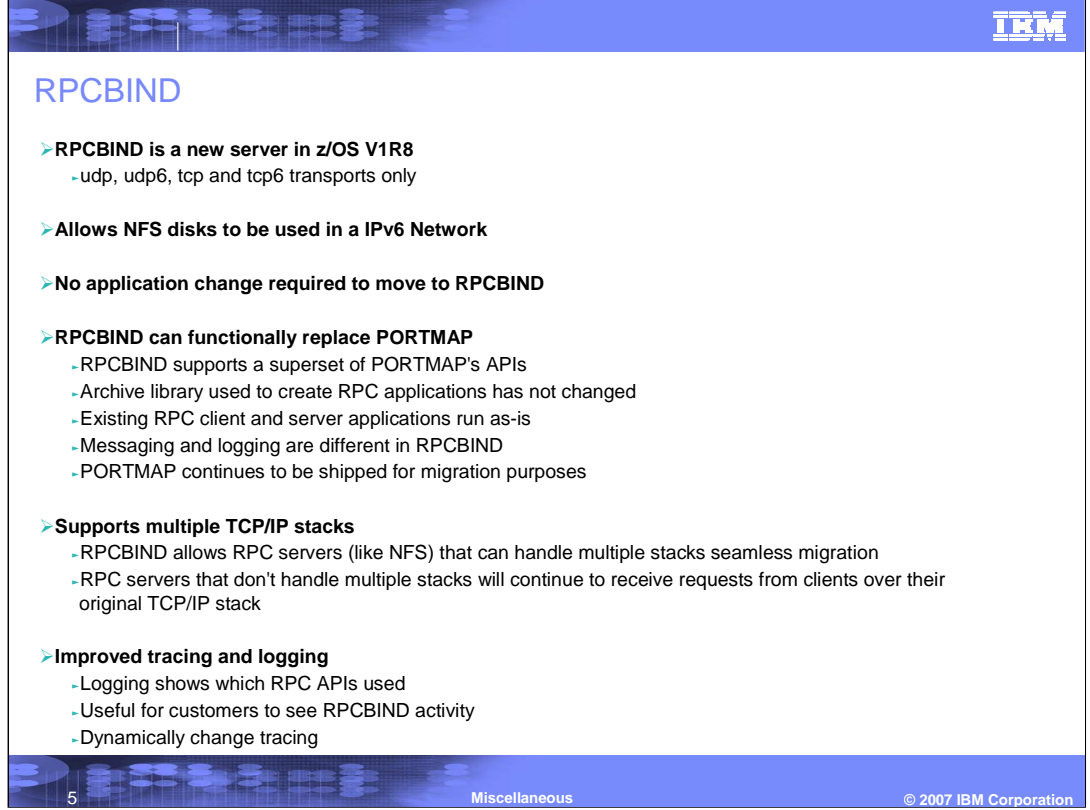

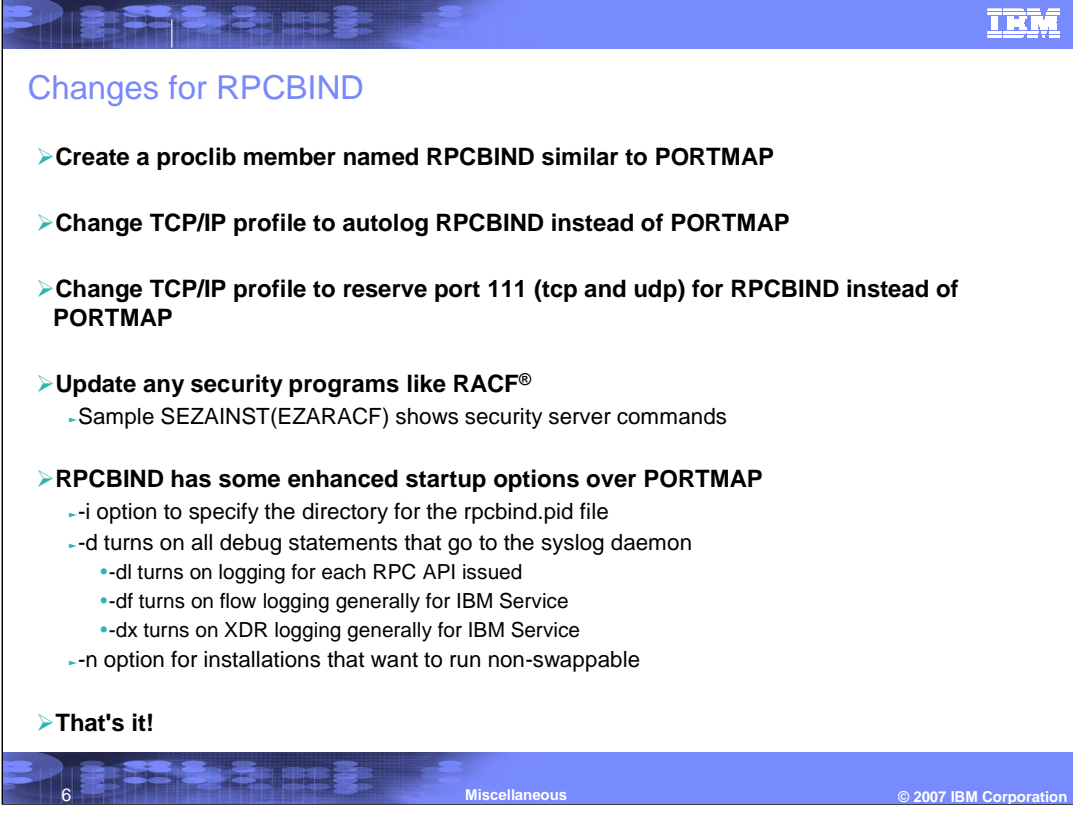

## **Migration**

## **Both RPCINFO and ORPCINFO remain unchanged**

These shipped applications only query IPv4 information

<sup>ƒ</sup>To query IPv6 information use rpcinfo applications from other platforms in the network

## **Archive library unchanged**

- -The API library shipped only supports IPv4 APIs
- -Both RPCGEN and ORPCGEN remain unchanged

### **Registering applications**

<sup>ƒ</sup>When registering an application, use IPv4 and IPv6 addresses

- <sup>ƒ</sup>It is not recommended to use IPv4 mapped IPv6 addresses
- If a server is willing to accept applications over any IPv4 and IPv6 addresses, -Register with INADDR6\_ANY and INADDR\_ANY

### **Size limitations of IPv6 networks**

<sup>ƒ</sup>RPCBPROC\_GETADDRLIST API can use UDP packets

- <sup>ƒ</sup>For UDP packets size limits the number of addresses returned
- <sup>ƒ</sup>TCP may be more useful for this API
	- -Especially if many interfaces and
	- -Many servers registered with INADDR6\_ANY and INADDR\_ANY

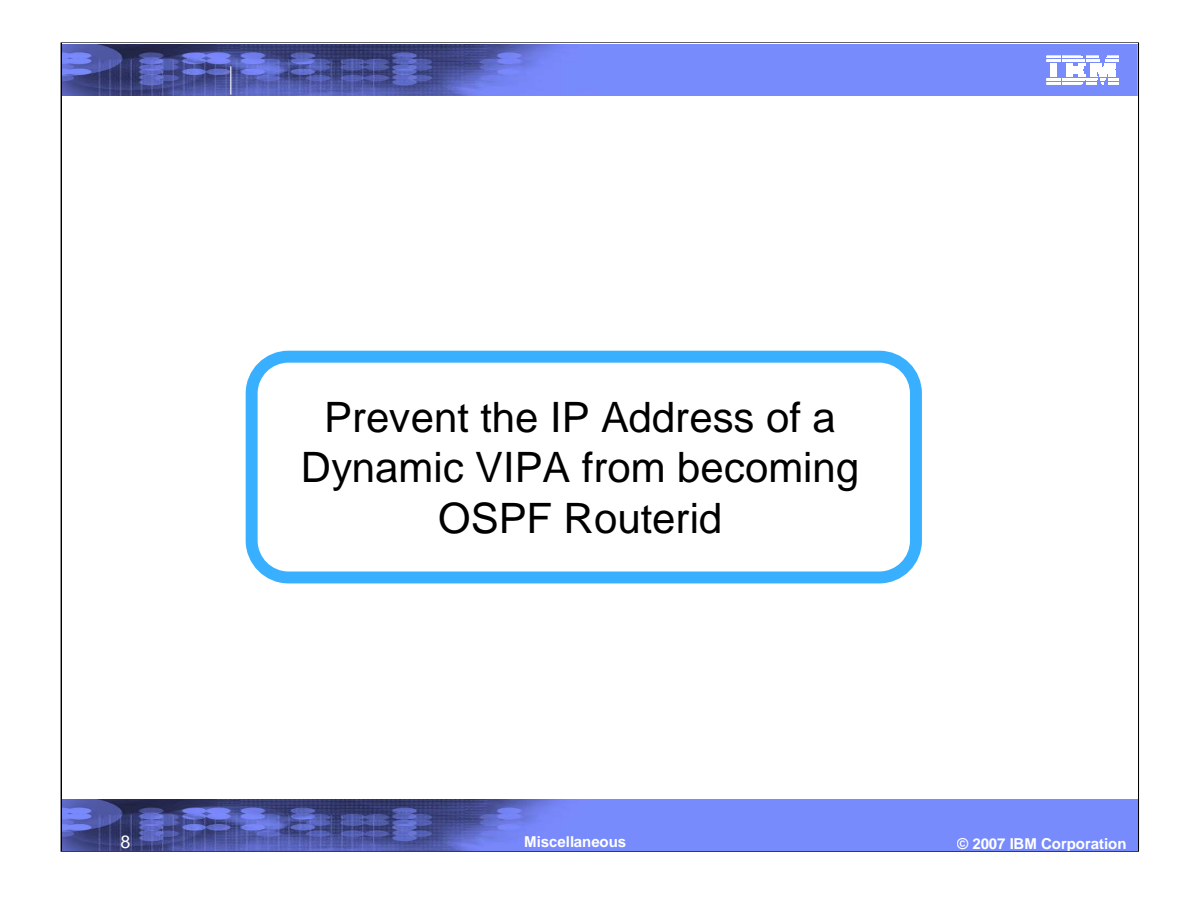

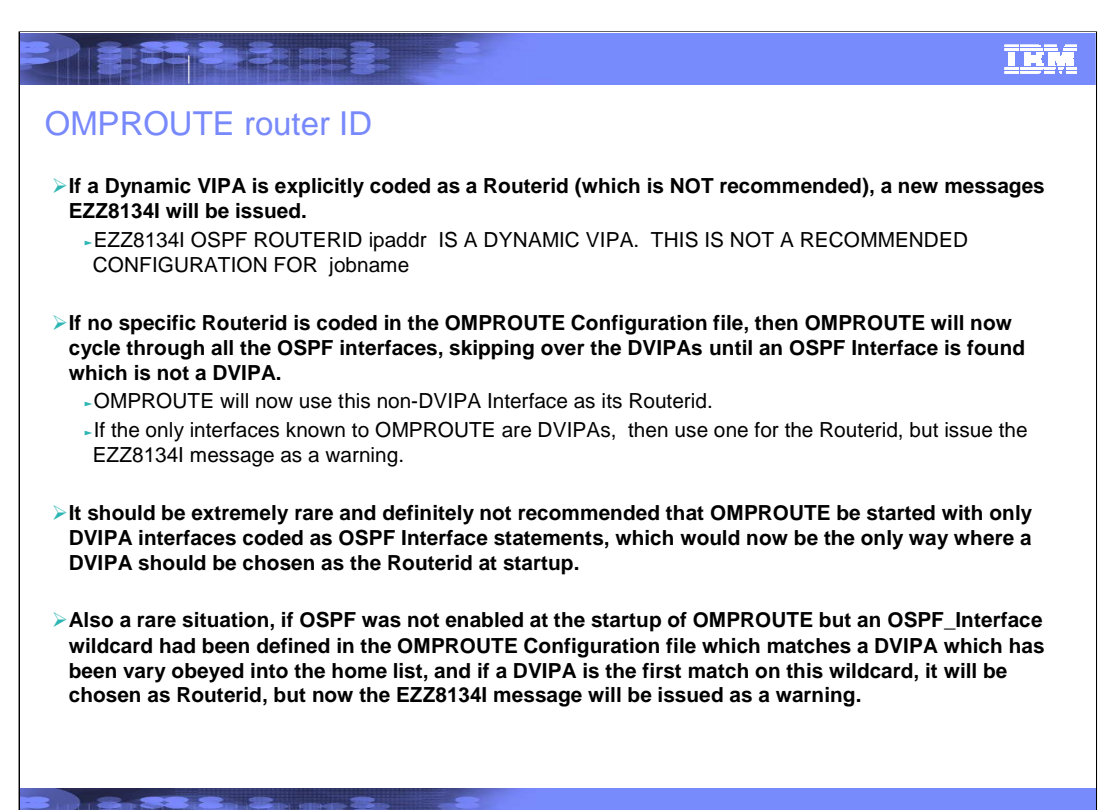

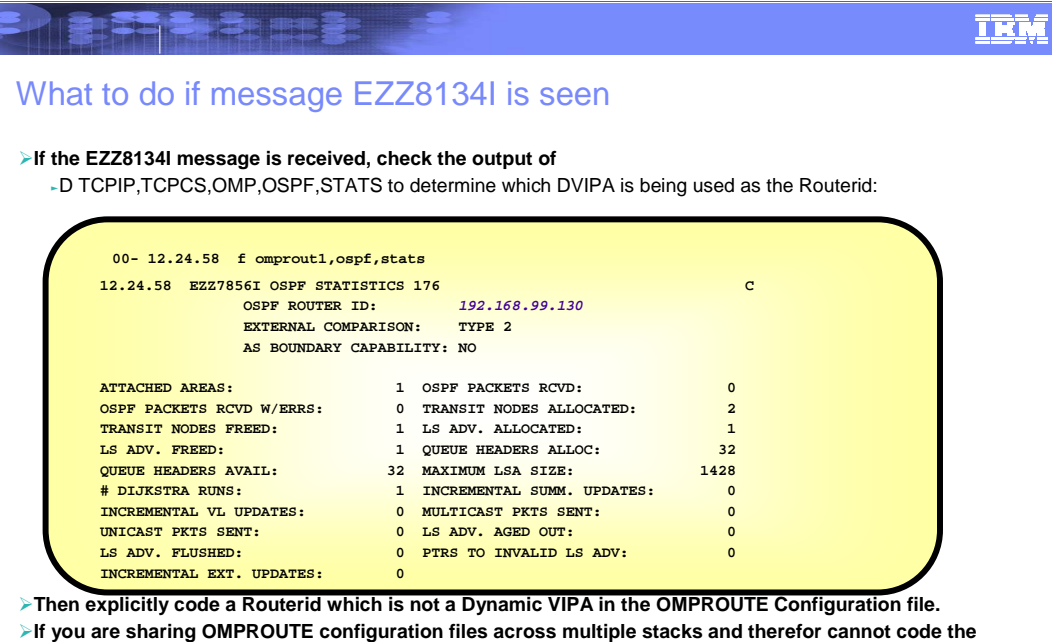

**Routerid explictly, ensure that there is at least one non-DVIPA interface coded as an OSPF Interface. OMPROUTE will need to be restarted for the change to take effect.**

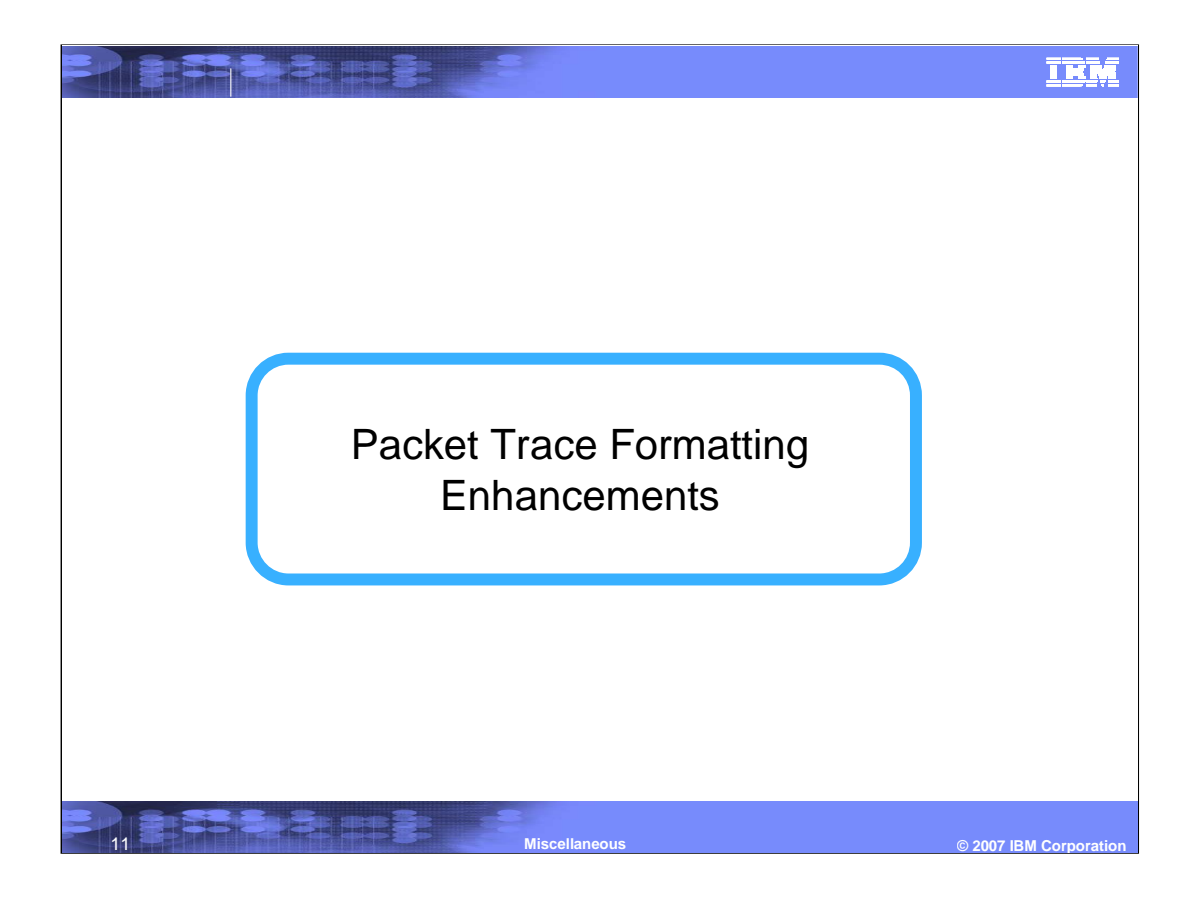

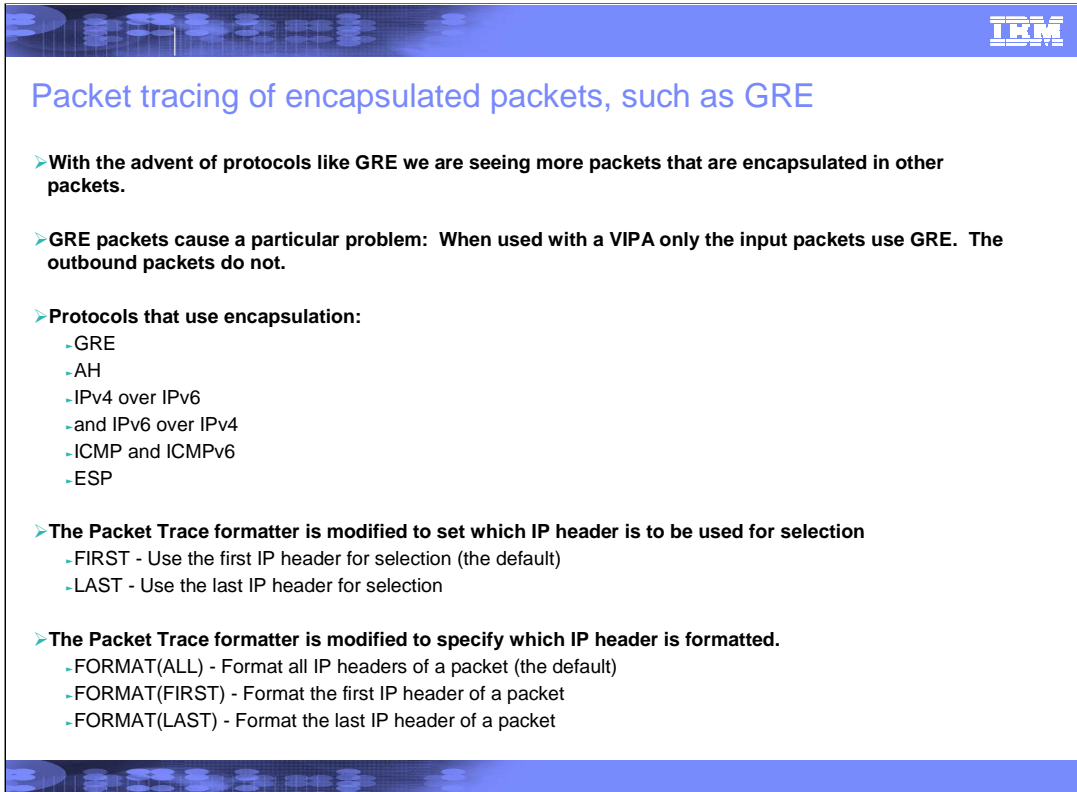

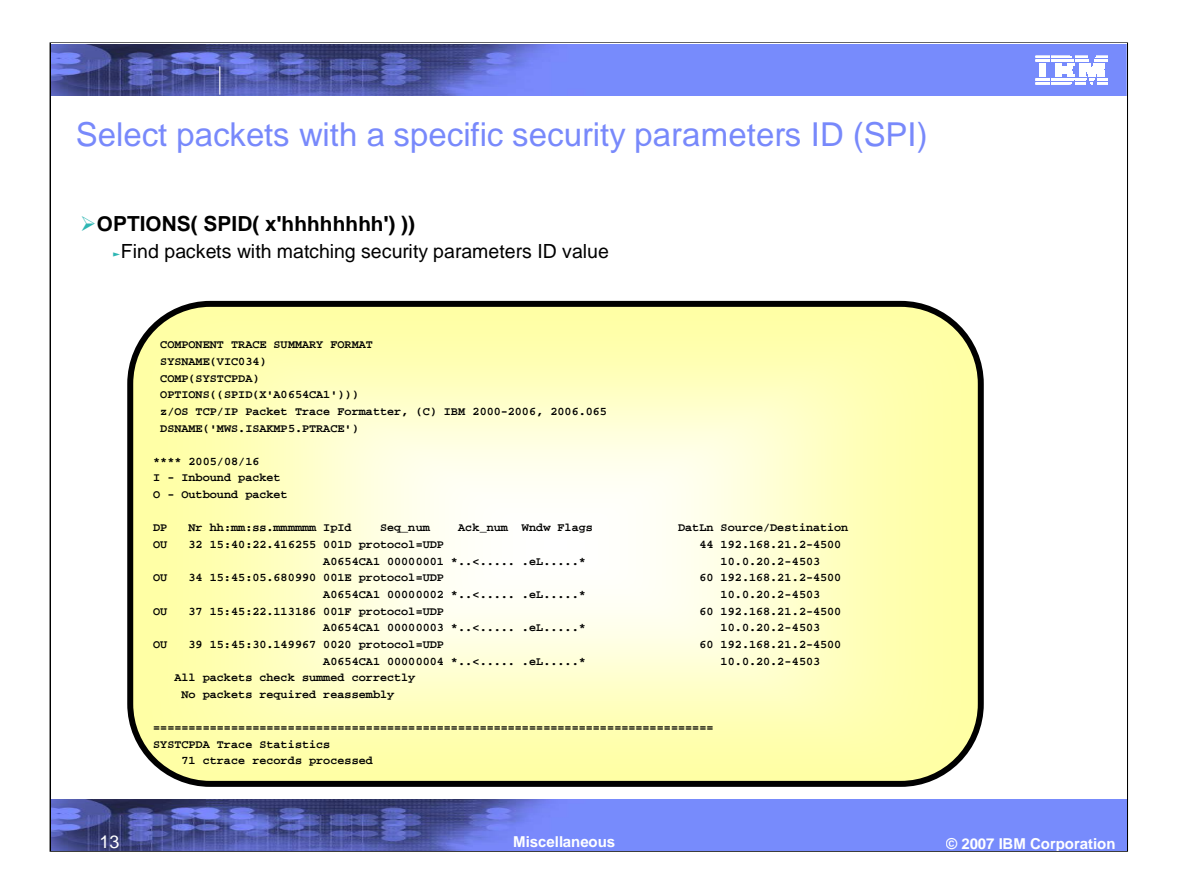

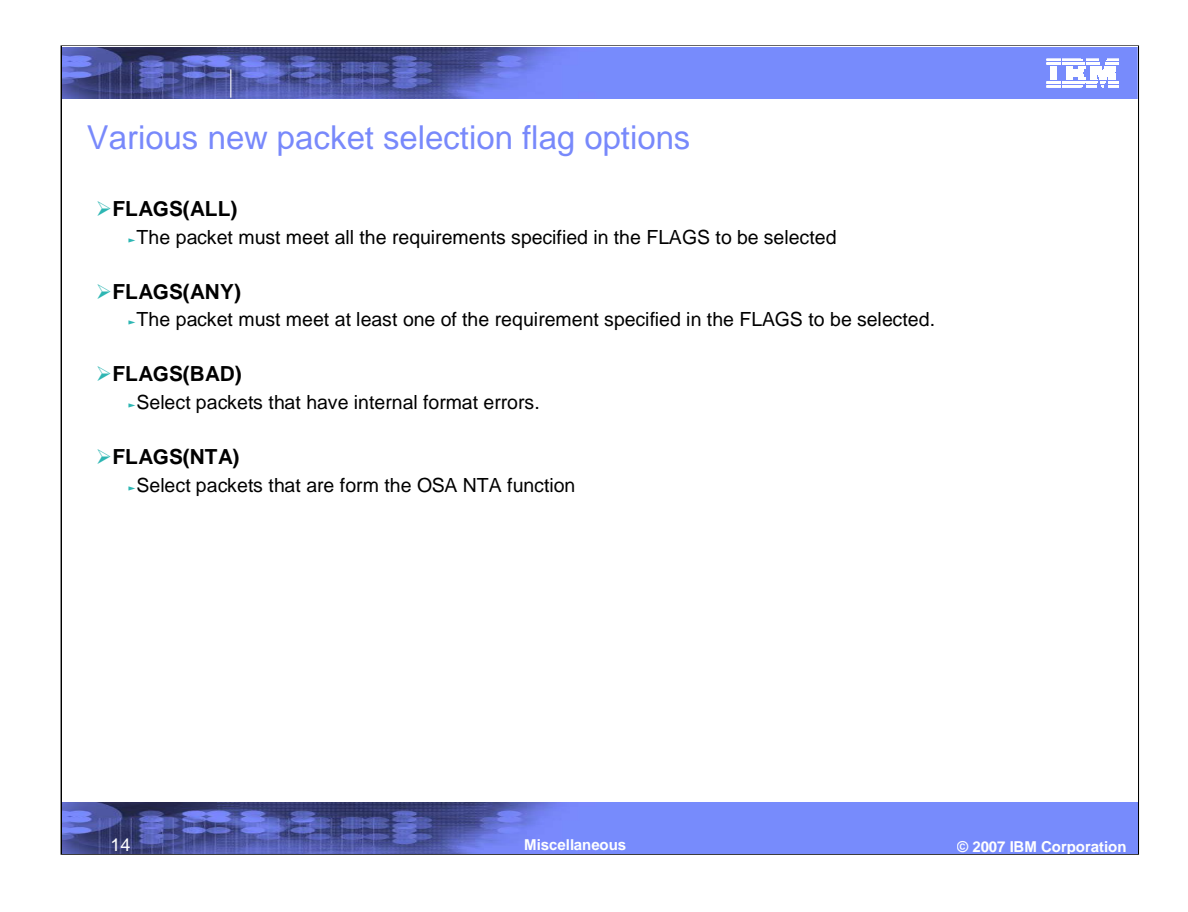

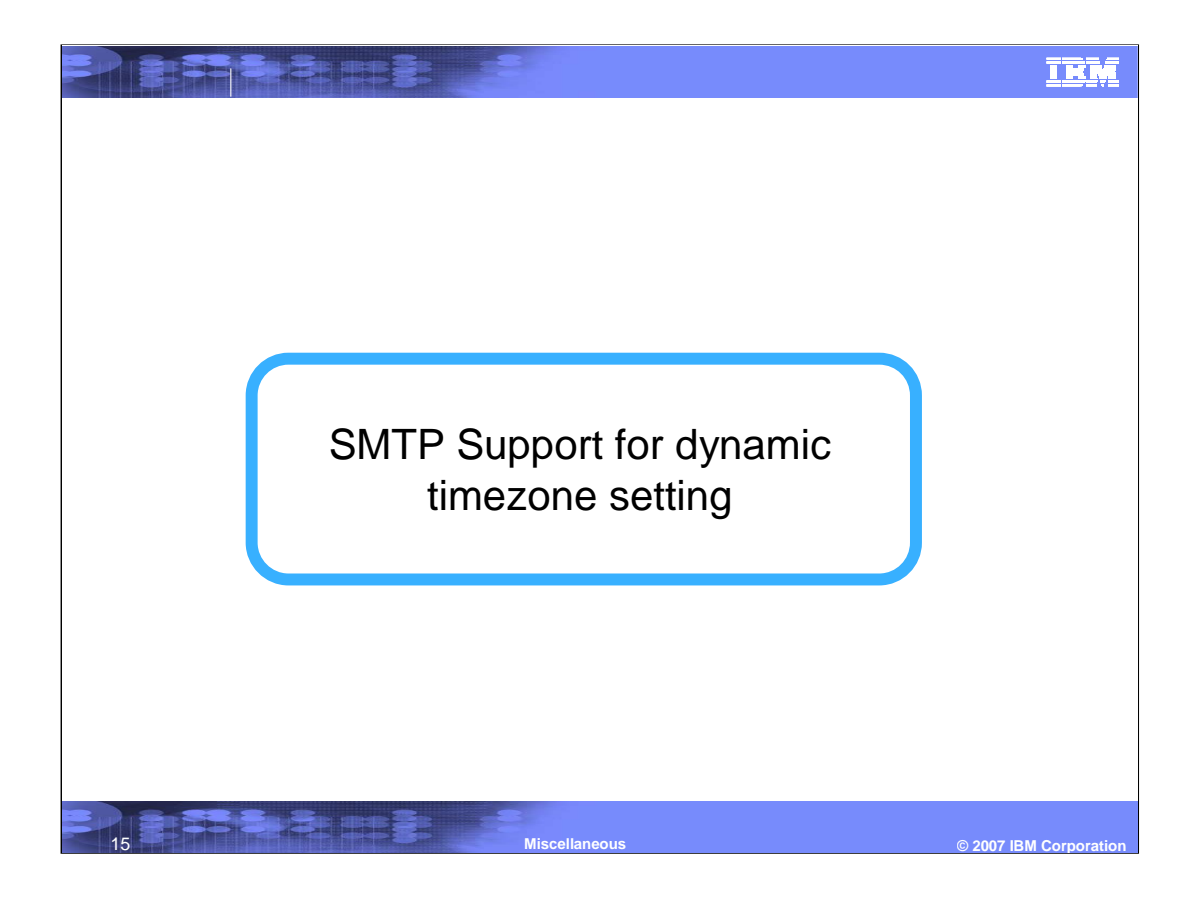

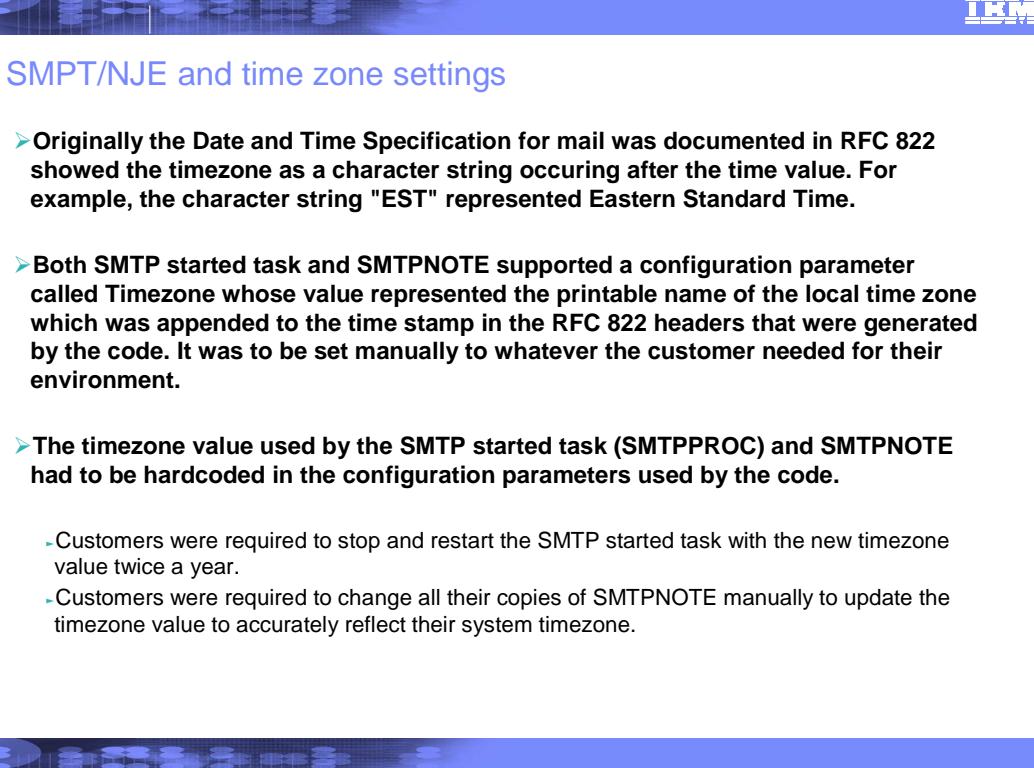

 $\odot$  2007 IBM Corporation

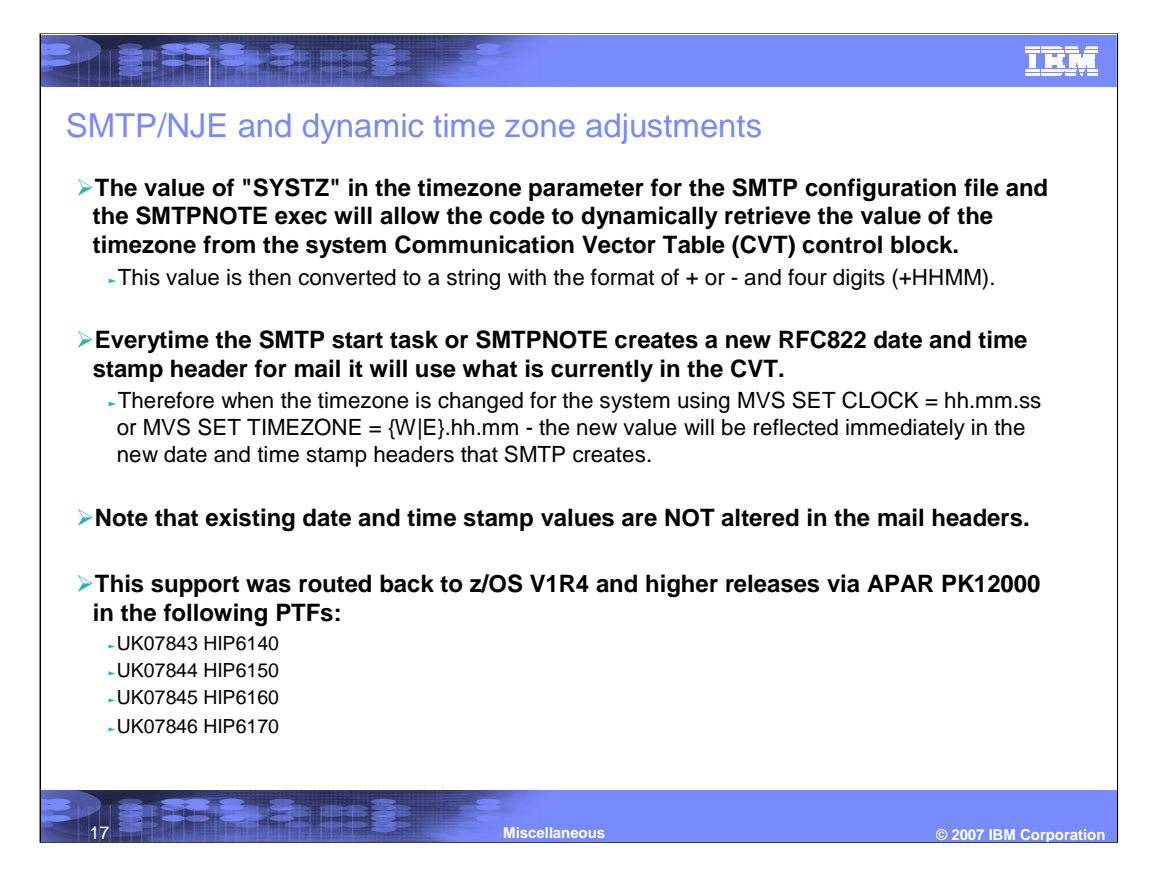

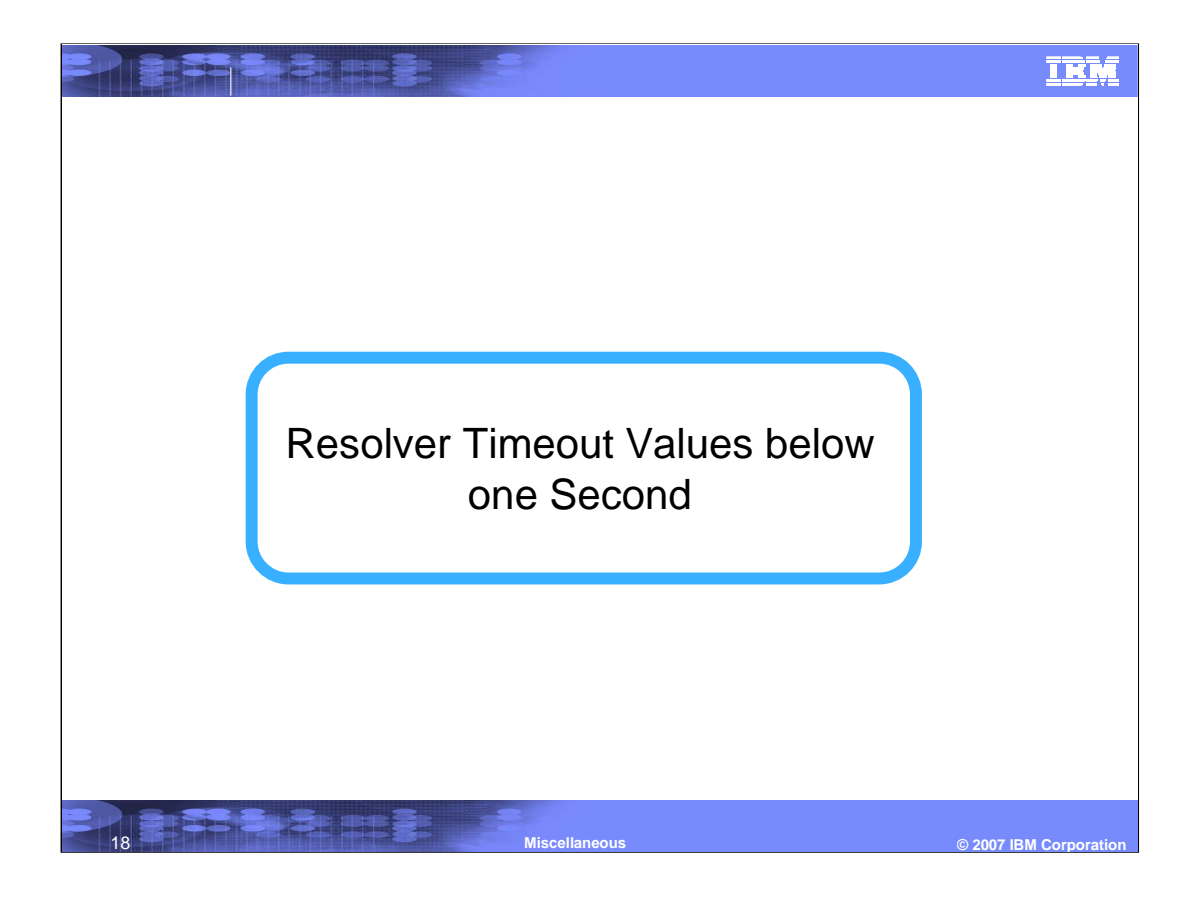

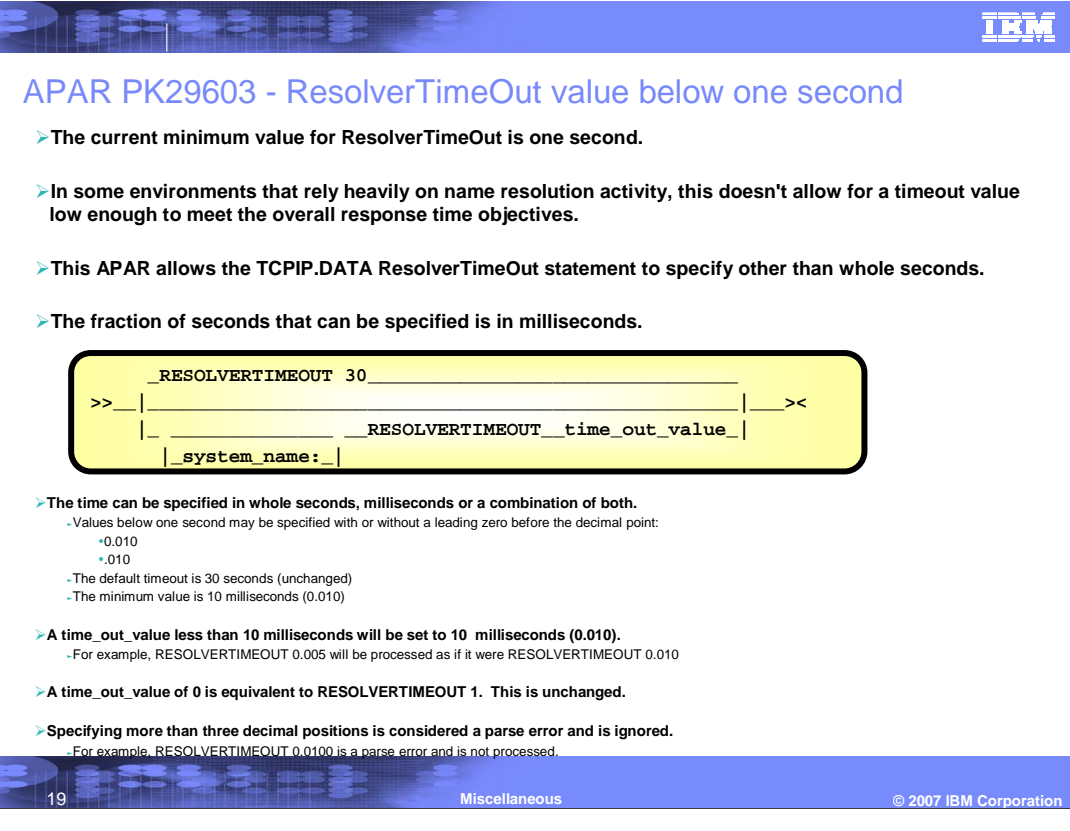

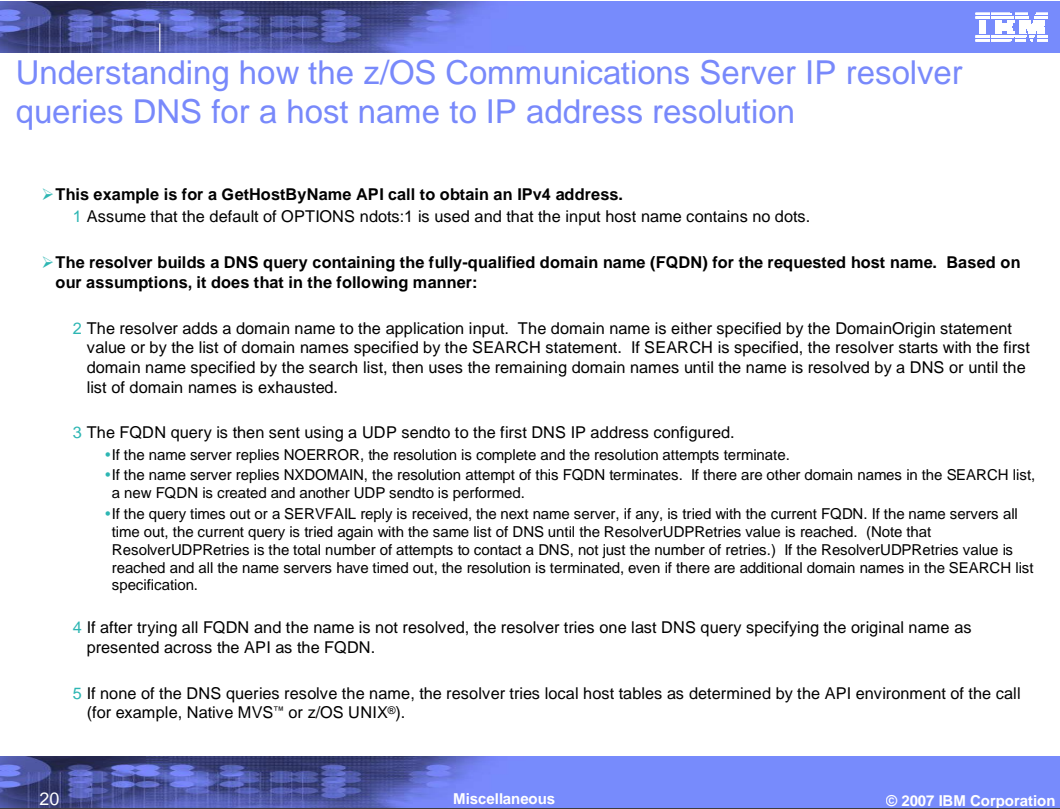

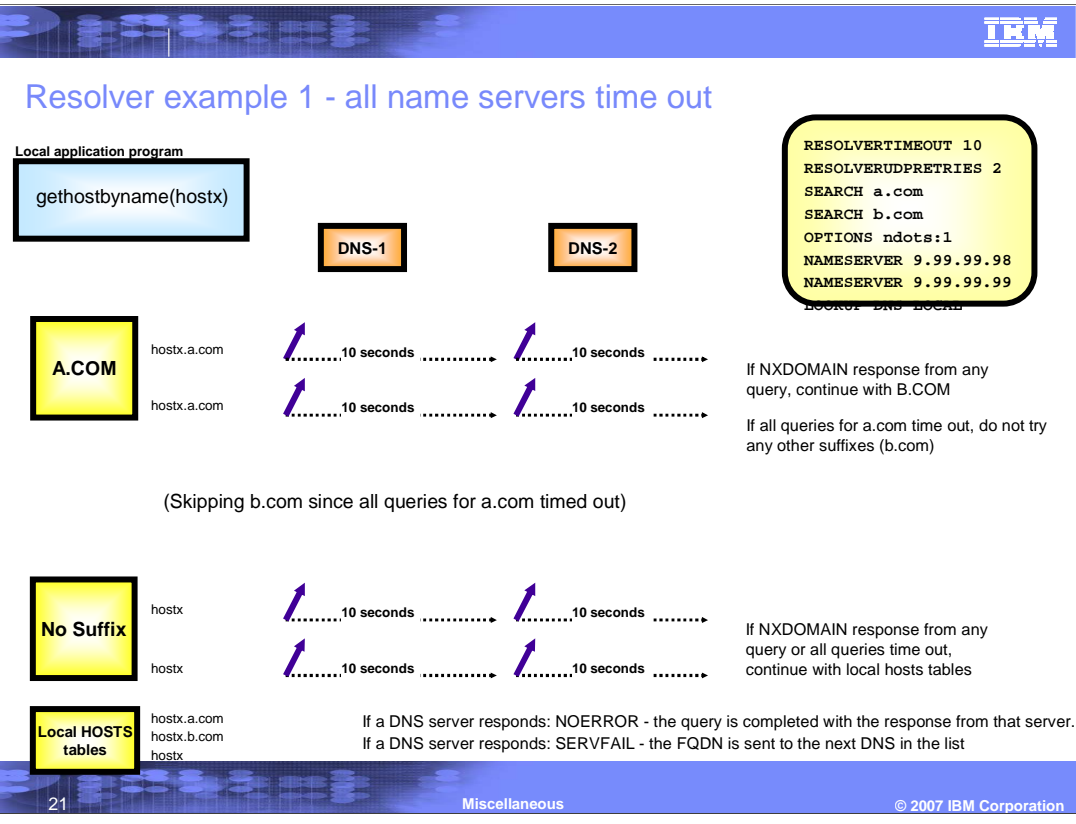

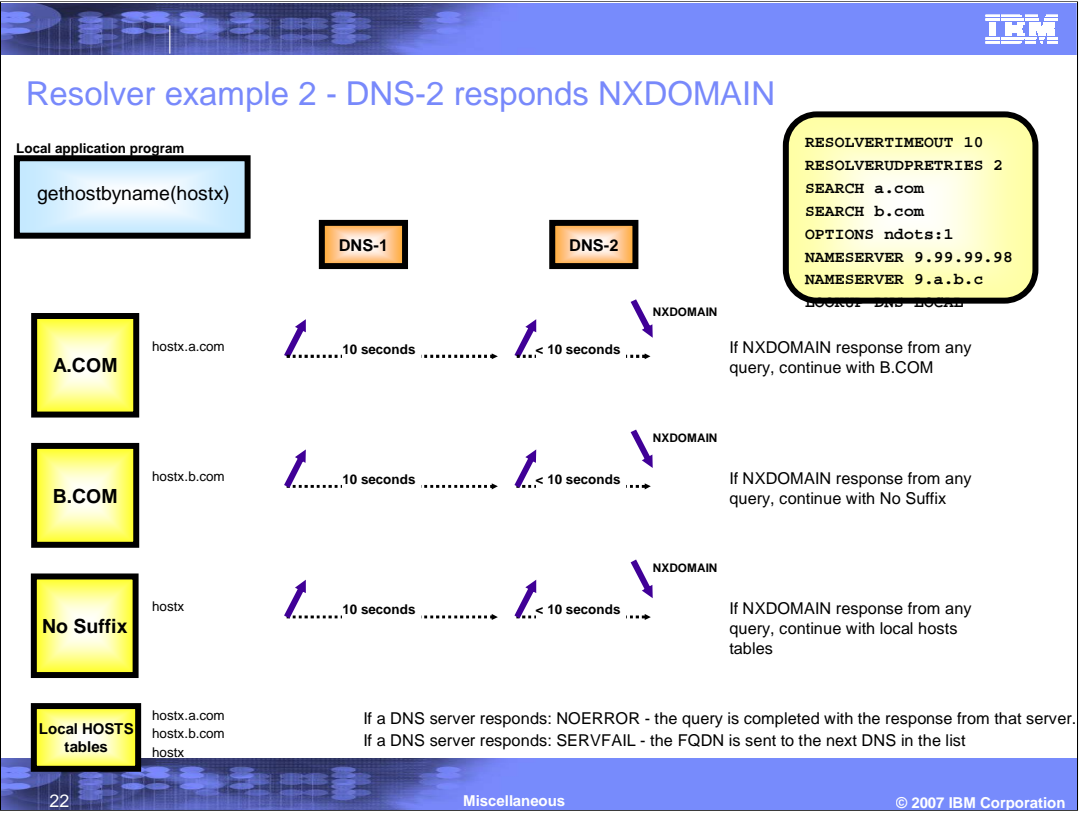

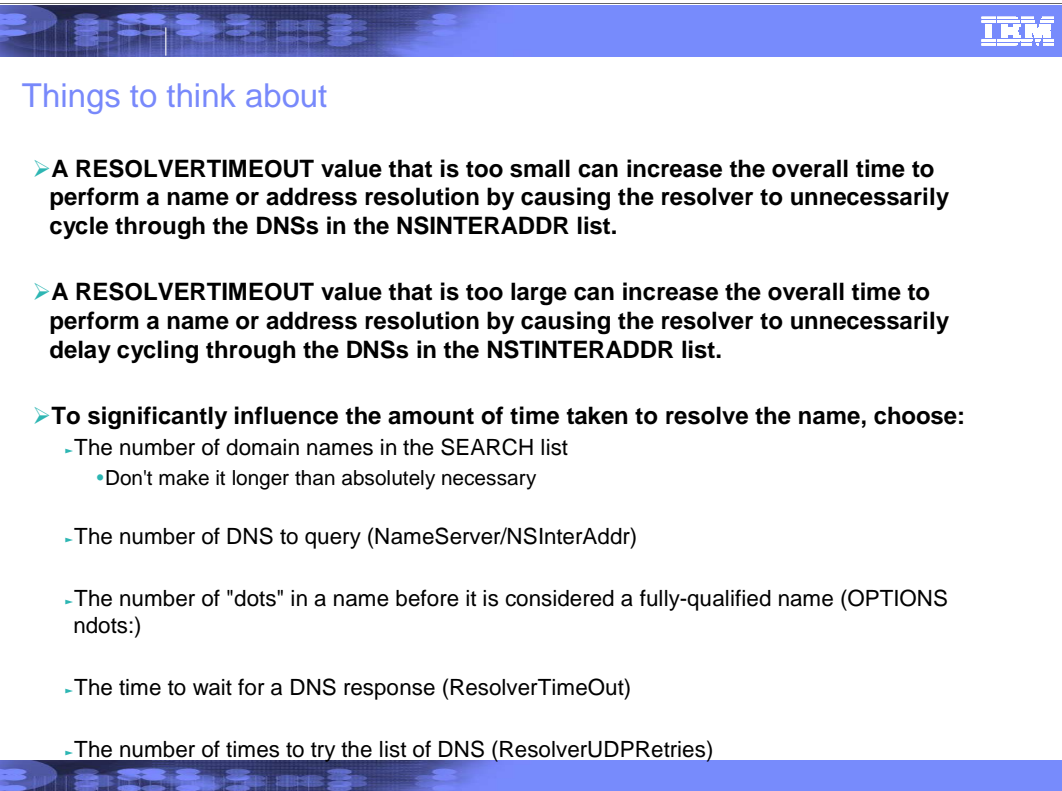

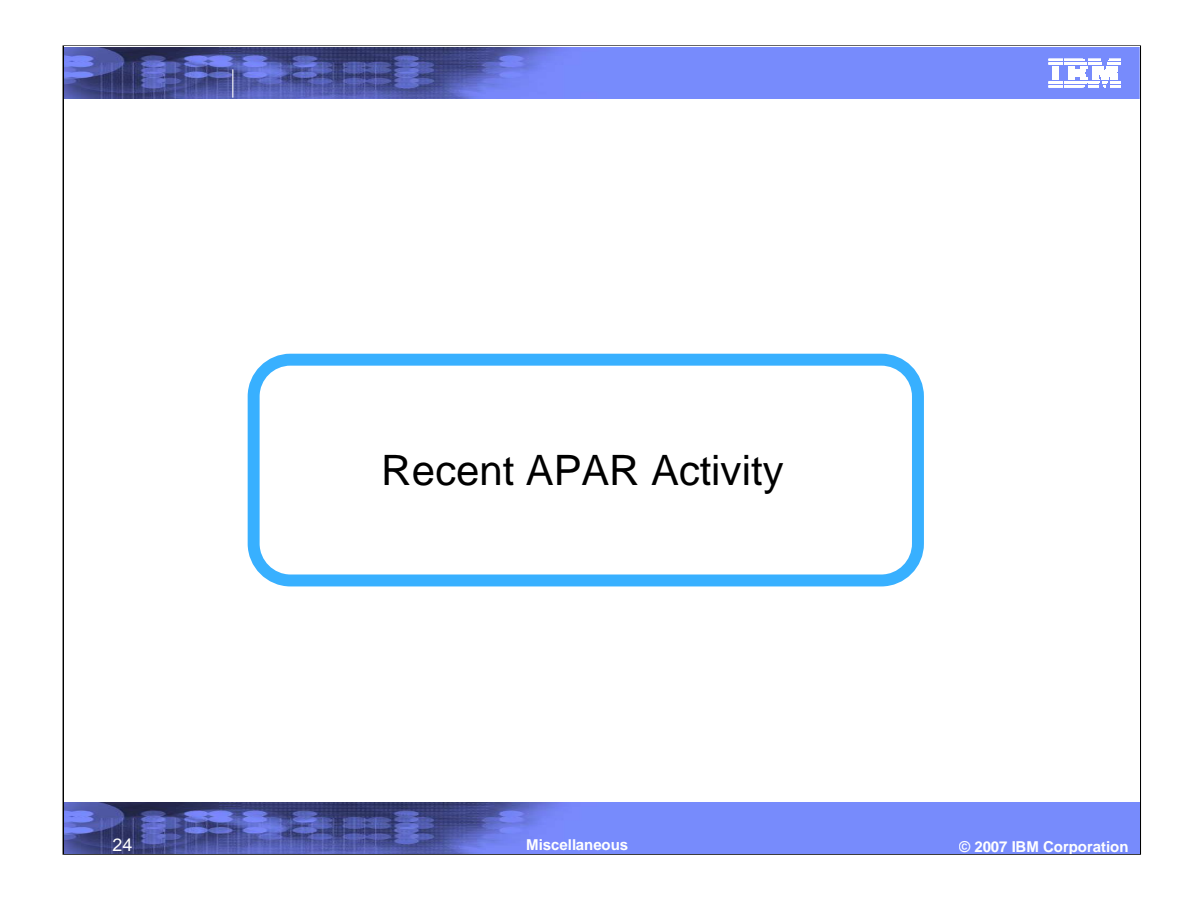

# A few selected recent APARs that added new functions

#### **PQ98005**

## -Description:

-The FTP client implements a new FTP.DATA statement SECURE\_HOSTNAME (REQUIRED or OPTIONAL) that will allow the client to verify the hostname in the server's digital certificate as per RFC 2818. The hostname that the client is connecting to will be verified against the server's certificate. Either the common name or the subject alternate name contained in the Server's X.509 certificate will be used to validate the hostname. If the verification fails, the connection is terminated.

<sup>ƒ</sup>PTFed back to z/OS V1R4

### **PQ89672 and PK15174**

### -Description:

-The FTP client sends AUTH TLS, but some older servers require an AUTH SSL instead. The FTP client has been enhanced to support a new option on the SECURE\_MECHANISM FTP.DATA statment for the client. The client will now support SECURE\_MECHANISM SSL as well as SECURE\_MECHANISM TLS and SECURE\_MECHANISM GSSAPI.

<sup>ƒ</sup>PTFed back to z/OS V1R5

### **PK16540**

### -Description:

-New SMTP/NJE configuration parameter (MAXMSGSENT) limiting the number of messages sent on a single TCP/IP connection is needed for compatibility reasons with vendor software. These servers have implemented a limit on the number of messages they will accept and when they reach that limit a reply code of '552' is given. Causing the client to send an undeliverable notice back to the sender.

<sup>ƒ</sup>PTFed back to z/OS V1R6

# **PK17858** -Description: -New function in VTAM® to respond to an LDLC probe request. <sup>ƒ</sup>PTFed back to z/OS V1R4 **PK21685** -Description: -New Function APAR to provide a configuration option to disable segmentation offload. TCP segmentation offload is enabled by default if all of the requirements outlined in PK02490 are met. The option is on GLOBALCONFIG and is [NO]SEGMENTATIONOFFLOAD. <sup>ƒ</sup>PTFed back to z/OS V1R6 **PK24752** -Description: -The default query rate of WLM by TCP/IP is once per minute. In certain environments this is not rapid enough as the systems the values are for are constrained and changing at a faster rate. However, in other nvironments increasing the rate may be excessive as the values do not change as quickly. A new GLOBALCONFIG option has been added: SYSPLEXWLMPOLL nn - where nn defaults to 60 seconds. Valid range is 1 to 180 seconds. <sup>ƒ</sup>PTFed back to z/OS V1R6 A few selected recent APARs that added new functions - continued

**PERMITT** 

26 **Miscellaneous © 2007 IBM Corporation**

**TRM** 

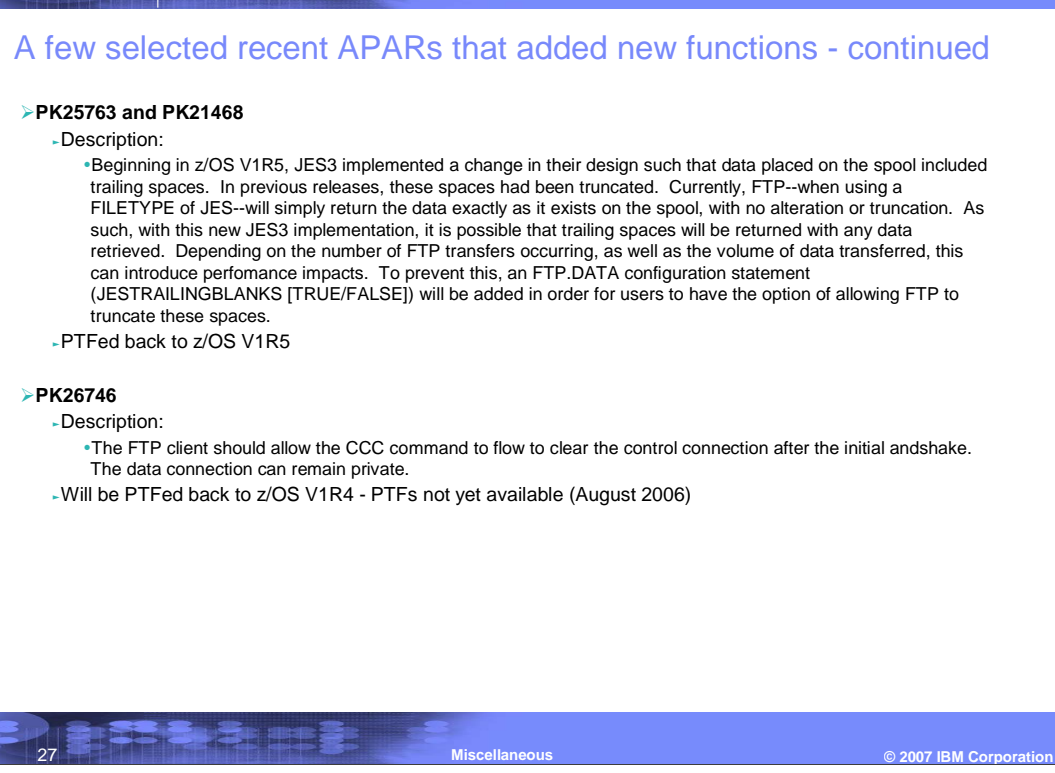

**ENTRES** 

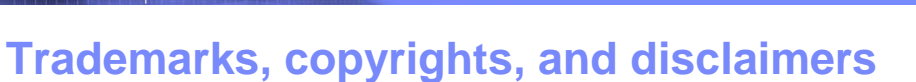

The following terms are trademarks or registered trademarks of International Business Machines Corporation in the United States, other countries, or both:

IBM MVS RACF VTAM z/OS

ONC, and all Java-based trademarks are trademarks of Sun Microsystems, Inc. in the United States, other countries, or both.

UNIX is a registered trademark of The Open Group in the United States and other countries.

**REFERENCE** 

Product data has been reviewed for accuracy as of the date of initial publication. Product data is subject to change without notice. This document could include<br>statements regarding IBM's future direction and intent are su

Information is provided "AS IS" without warranty of any kind. THE INFORMATION PROVIDED IN THIS DOCUMENT IS DISTRIBUTED "AS IS" WITHOUT ANY<br>PURPOSE OR NONINFRINGEMENT IS UNITABLY INCOURDED TO SUPPOSE THE INFORMATION PROVIDE

IBM makes no representations or warranties, express or implied, regarding non-IBM products and services.

The provision of the information contained herein is not intended to, and does not, grant any right or license under any IBM patents or copyrights. Inquiries regarding<br>patent or copyright licenses should be made, in writi

IBM Director of Licensing IBM Corporation North Castle Drive Armonk, NY 10504-1785 U.S.A.

Performance is based on measurements and projections using standard IBM benchmarks in a controlled environment. All customer scamples described are presented<br>as illustrations of own those customers have used IBM products a

© Copyright International Business Machines Corporation 2007. All rights reserved.

Note to U.S. Government Users - Documentation related to restricted rights-Use, duplication or disclosure is subject to restrictions set forth in GSA ADP Schedule Contract and IBM Corp.

THE

28 **Miscellaneous**

**© 2007 IBM Corporation**

**TRM**